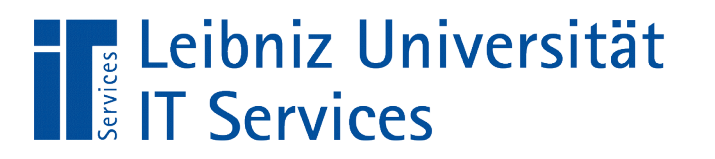

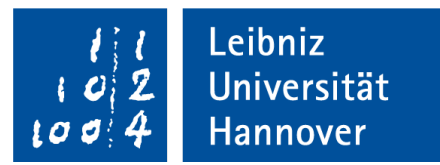

# C++ - Einführung in die Programmiersprache "Deklaration von Konstanten"

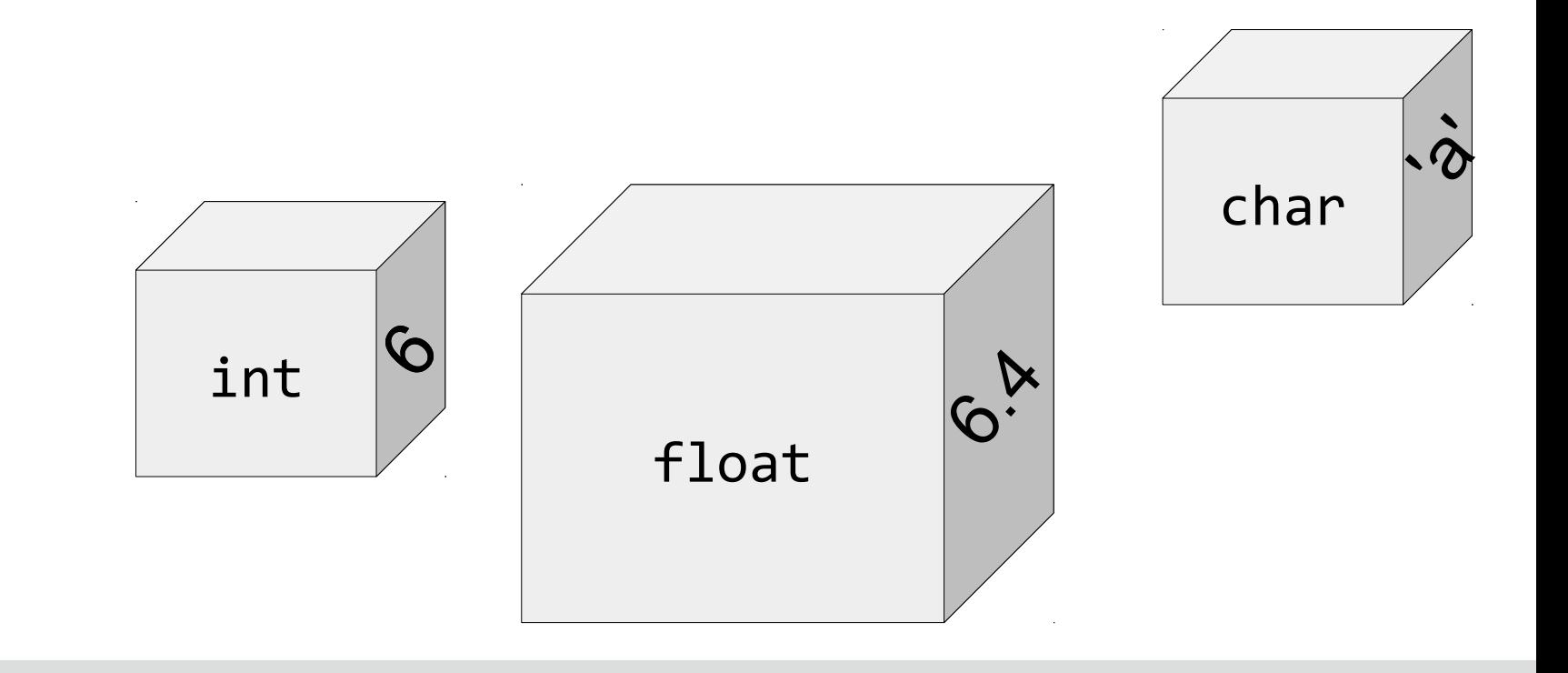

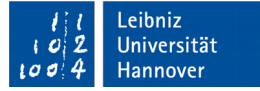

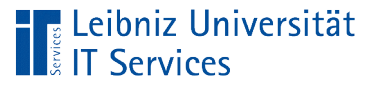

### Kommentare

- $\blacksquare$  Hilfe für den Entwickler.
- Wer hat wann welche Änderung vorgenommen?
- Warum werden diese Anweisungen hier ausgeführt?
- Kommentare müssen bei Änderungen im Code angepasst werden.
- Kommentare werden bei der Kompilierung überlesen.

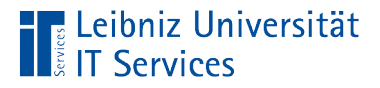

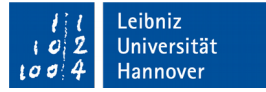

#### Beispiel: Kommentare im Code

```
#include <iostream>
int main()
{
     /*
      * Autor: C++-Kurs
      * Erstellt am 04.01.2009
     * Addition von 5 + 5
      */
     int ergebnis;
     // Addition
    ergebnis = 5 + 5;
     std::cout << ergebnis << std::endl;
     return 0;
}
```
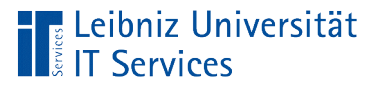

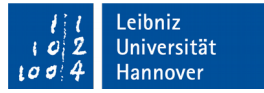

### Einzeiliger Kommentar ...

// Addition

- Beginn: Zwei Schrägstriche ohne Leerzeichen.
- Positionierung rechts von einer Zeile: Der Kommentar bezieht sich auf den Code in der Zeile.
- Positionierung am Anfang einer Methode oder oberhalb einer Zeile: Der Kommentar erläutert den nachfolgenden Abschnitt.

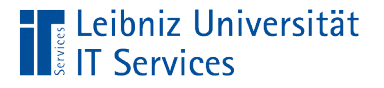

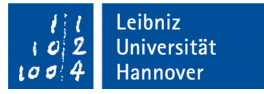

#### Mehrzeiliger Kommentar ...

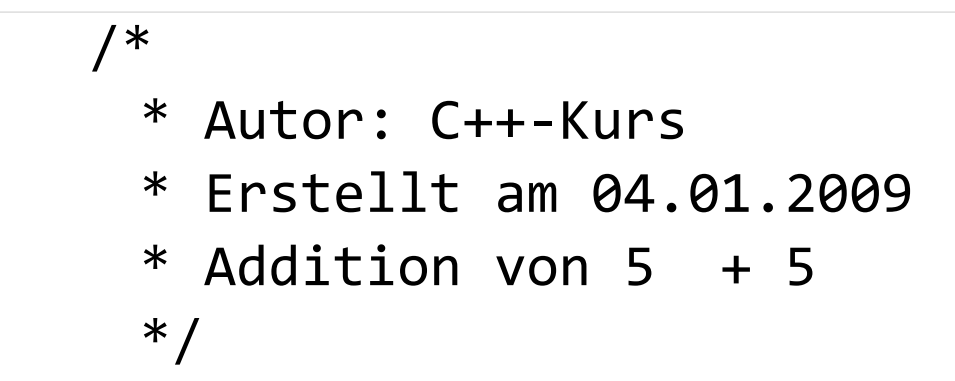

- Beginn: Schrägstrich und Sternchen.
- **Ende: Sternchen und Schrägstrich.**
- Positionierung am Beginn eines Programms, vor einer Methode oder oberhalb einer Zeile: Der Kommentar erläutert den nachfolgenden Abschnitt.
- Hinweis: Mehrzeilige Kommentare sind nicht verschachtelbar.

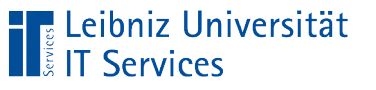

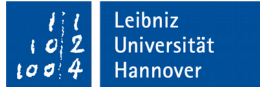

### Anweisungen

- Befehle für den Computer in einer Programmiersprache.
- Beschreibung eines Arbeitsschrittes entsprechend der Syntax einer Sprache.
- Anweisungen werden von oben nach unten in einer Quelldatei ausgeführt.
- Anweisungen werden vom Compiler auf Syntaxfehler überprüft.

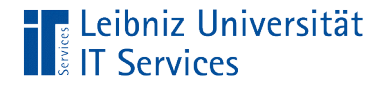

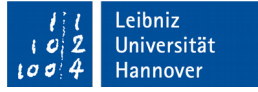

#### … in C++

#include <iostream>

Präprozessor-Anweisungen

```
int ergebnis;
ergebnis = 5 + 5;
std::cout << ergebnis << std::endl;
return 0;
```
Anweisungen in Codeblöcken

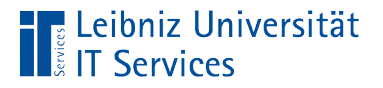

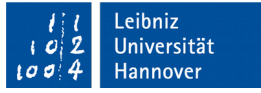

#### Präprozessor-Anweisungen

#include <iostream> // Ein- und Ausgabe #include <cmath> // Mathematische Funktionen

- Beginn mit dem Hash-Zeichen.
- Pro Zeile eine Anweisung. Das Zeilenende markiert auch das Ende der Anweisung.
- Am Anfang der Quelldatei werden alle Präprozessor-Anweisungen aufgelistet.
- Der Präprozessor ersetzt die Anweisung durch den entsprechenden Textabschnitt.

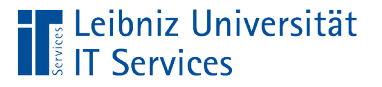

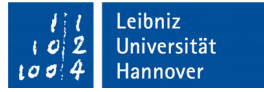

#### Anweisungen in Codeblöcken

```
int ergebnis;
ergebnis = 5 + 5;
std::cout << ergebnis << std::endl;
return 0;
```
- Anweisungen beschreiben eine Aktivität.
- Das Semikolon beendet Anweisungen im Code.
- Pro Zeile sollte eine Anweisung stehen.

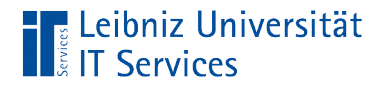

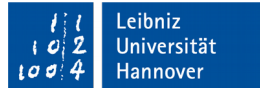

### Möglichkeiten

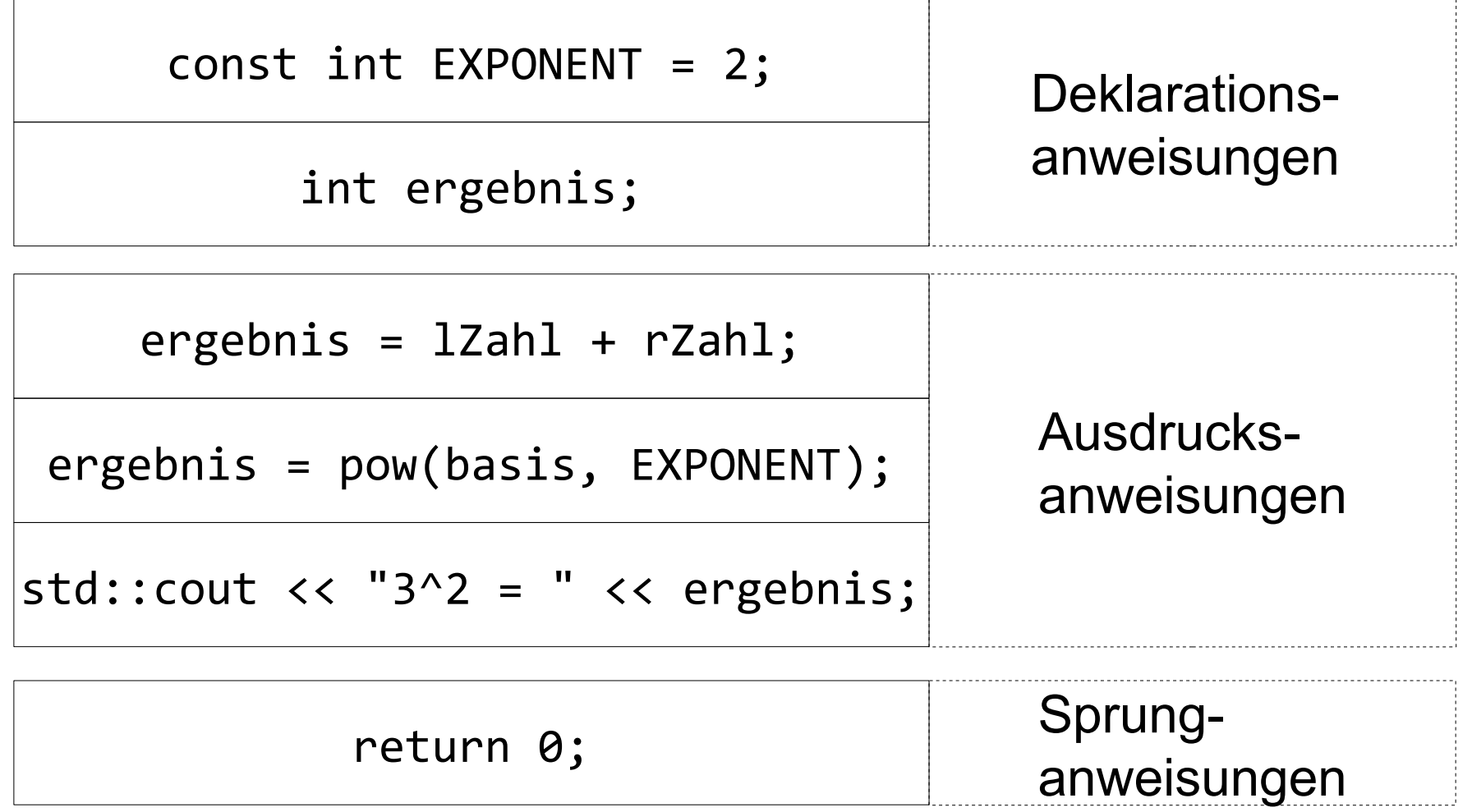

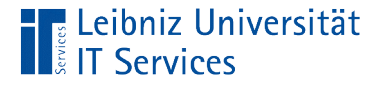

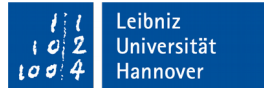

#### Zusammenfassung von Anweisungen

```
{
   int ergebnis;
  ergebnis = 5 + 5;
   std::cout << ergebnis << std::endl;
   return 0;
}
```
 Mit Hilfe der geschweiften Klammern werden Anweisungen zu Blöcken zusammengefasst.

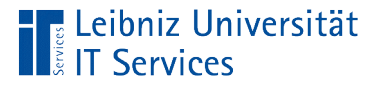

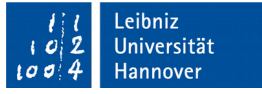

#### Zusammenfassung von Anweisungen

- Mit Hilfe von Klassen werden Anweisungen zusammengefasst, die ein Objekt beschreiben.
- Mit Hilfe von Prozeduren, Funktionen und Methoden werden Anweisungen zu einer Aktivität zusammengefasst.
- Ausführung von Anweisungen in Codeblöcken von oben nach unten.
- **In Abhängigkeit einer Bedingung werden Anweisungen** ausgeführt oder nicht.
- Durch Schleifen werden Codeblöcke x Mal wiederholt.

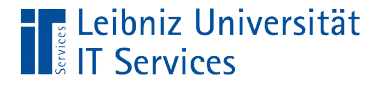

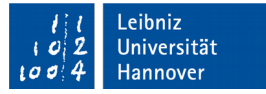

#### Deklarationsanweisungen

```
{
   const int EXPONENT = 2;
   int ergebnis;
   int basis;
}
```
- Deklaration von Platzhaltern für einen Wert von einem bestimmten Typ.
- Bekanntmachung von Platzhaltern für alle nachfolgenden Anweisung.
- Deklaration stehen häufig am Anfang eines Codeblockes.

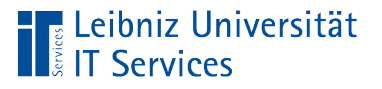

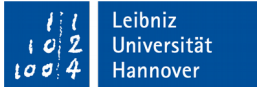

### **Platzhalter**

- Name für einen variablen oder konstanten Wert.
- Vor der Nutzung müssen Platzhalter deklariert werden.
- Der Anfangswert des Platzhalters ist nach der Deklaration nicht definiert. Die Initialisierung übergibt einen definierten Wert an den Platzhalter.

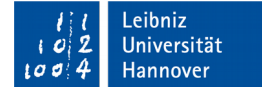

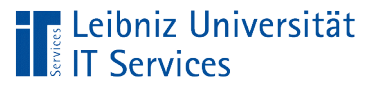

### Konstante Werte

- Werte, die sich im Programmablauf nicht verändern.
- **EXTE.** Zum Beispiel die Zahl PI, der niedrigste oder höchste Wert eines Zahlenbereichs, der Mehrwertsteuersatz.
- Konstante Werte können Gleitkommazahlen, Ganzzahlen, einzelne Buchstaben etc. sein.

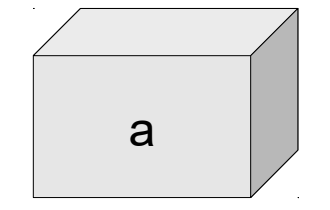

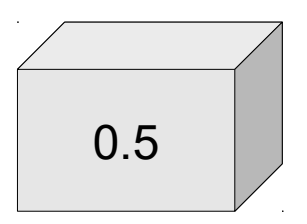

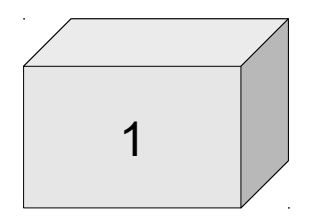

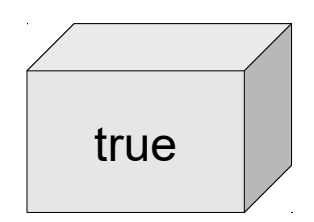

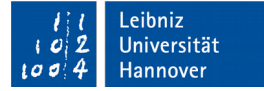

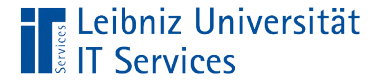

### Beispiele in C++

```
int main () {
     const float DEZIMALZAHL = 0.5;
     const int GANZZAHL = 1;
     const bool AN = true;
     const char ZEICHEN = 'a';
     return 0;
}
```
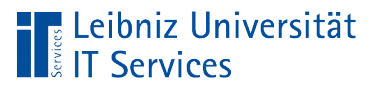

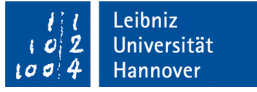

### Deklarationsanweisung

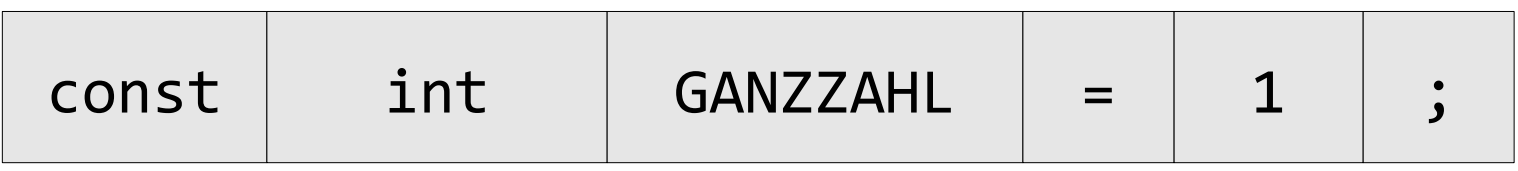

- Platzhalter für konstante Werte müssen gleichzeitig deklariert und initialisiert werden. Andernfalls wird die Fehlermeldung "uninitialized const ..."
- Die Deklarationsanweisung const int GANZZAHL legt den Datentyp und den Namen des Platzhalters fest.
- Die Initialisierung GANZZAHL = 1 bestimmt den Wert des Platzhalters.

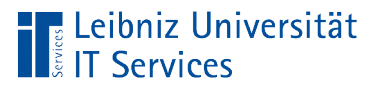

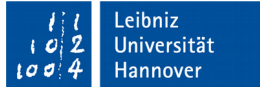

#### Deklaration von Konstanten

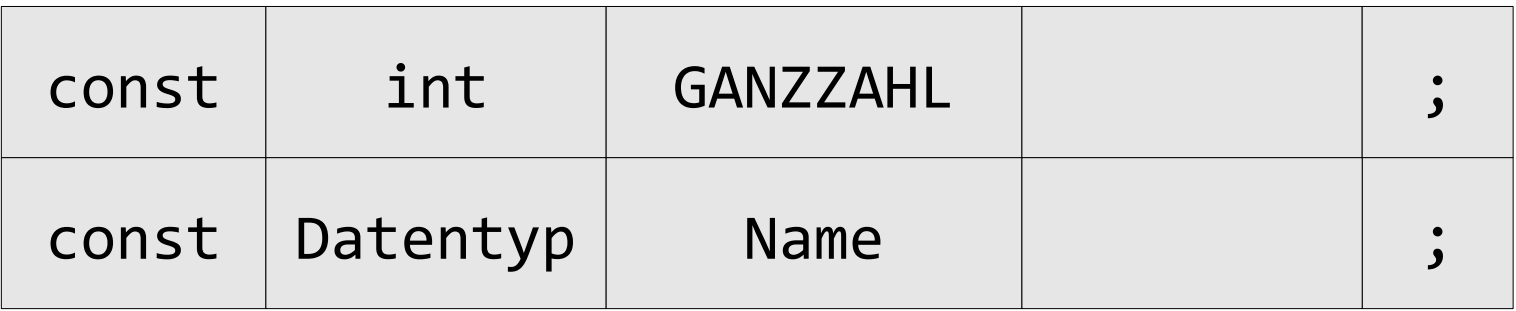

- Die Deklaration beginnt mit dem Schlüsselwort const.
- Dem Schlüsselwort folgt der Datentyp der Konstanten. In diesem Beispiel wird eine Ganzzahl (int) als Konstante genutzt.
- Dem Datentyp folgt der Name der Konstanten. Der Bezeichner einer Konstanten ist frei wählbar.

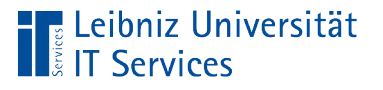

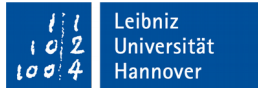

### … in Codeblöcken

- Jede Deklaration ist einmalig. Jeder Name kommt nur exakt einmal in einem Codeblock vor. Falls der Name mehrmals genutzt wird, wird die Fehlermeldung: "conflicting declaration ..." angezeigt.
- Der Name ist nur in dem Codeblock bekannt, in dem er deklariert wurde. Bei einer Nutzung außerhalb wird die Fehlermeldung: "... was not declared in this scope" angezeigt.

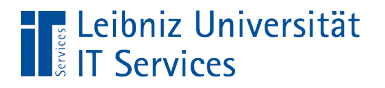

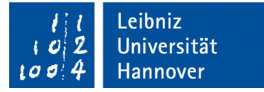

#### … und Initialisierung

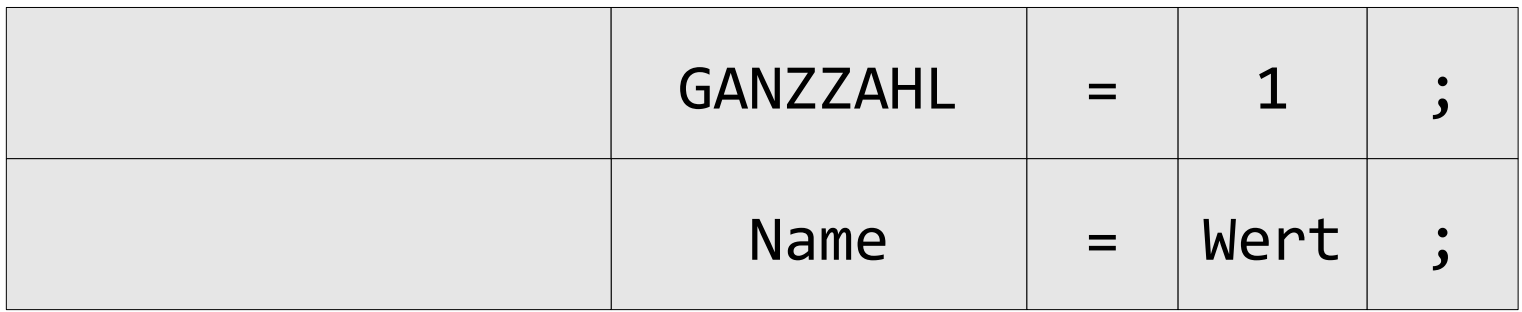

- Der Konstanten wird mit Hilfe des Gleichheitszeichen ein Wert zugewiesen.
- Links vom Gleichheitszeichen steht der Name der Konstanten. Unter dem "Namen" wird der Wert im Speicher abgelegt.
- Der Wert der Konstanten wird rechts vom Gleichheitszeichen angegeben. Der Wert entspricht dem Datentyp der Konstanten.

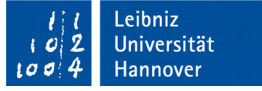

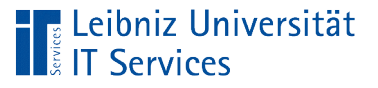

### Bezeichner

- Benutzerdefinierte Namen für Konstanten, Variablen, Funktionen etc.
- Die Namen sind in ihrem Codeblock eindeutig. Ein Codeblock beginnt und endet mit den geschweiften Klammern.
- Schlüsselwörter der Programmiersprache sind als benutzerdefinierte Namen nicht erlaubt.
- Unterscheidung zwischen Groß- und Kleinschreibung. Die Namen "MINZAHL" und "MINzAHL" sind unterschiedliche Platzhalter in C++.

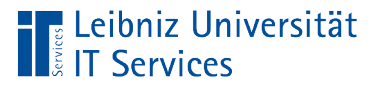

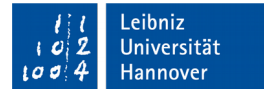

### Erlaubte Zeichen

- Buchstaben A...Z und a...z.
- Zahlen 0...9.
- **Der Unterstrich.**

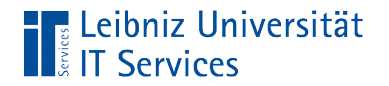

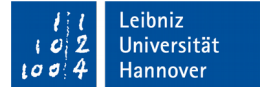

#### Beispiele

radius

menge\_pro\_artikel

#### farbe\_rgb

PI

#### BESTELLWERT\_MIN

#### EXPONENT

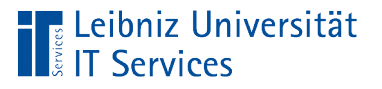

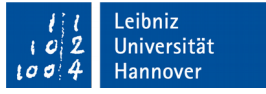

### Geeignete Bezeichner

- Der Name spiegelt die Nutzung des Bezeichners in dem Code wieder.
- Der Bezeichner nutzt den Namen des abgebildeten Objektes aus der Realität.
- Die Namen der Platzhalter nutzen eine Sprache. Die Sprachen englisch und deutsch, zum Beispiel, sollten nicht gemischt werden.
- Keine kryptischen Bezeichner wie a1, b etc.
- Bezeichner aus einem Buchstaben werden häufig nur Zähler oder Indizes genutzt.

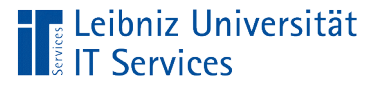

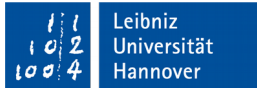

### Konventionen für Konstanten

- **Konstanten beginnen mit einem Buchstaben.**
- Für Konstanten werden Großbuchstaben genutzt.
- **Leerzeichen werden durch ein Unterstrich ersetzt.**

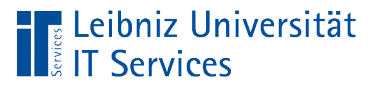

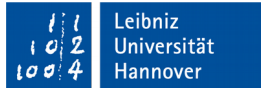

### **Datentypen**

- Baupläne für Platzhalter.
- **Regeln für die Interpretation und Verwendung eines Wertes.**
- **Speicherbedarf / Größe eines Wertes.**

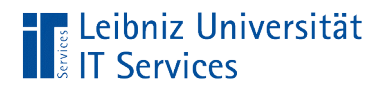

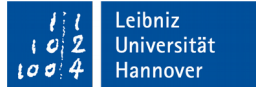

### … in C++

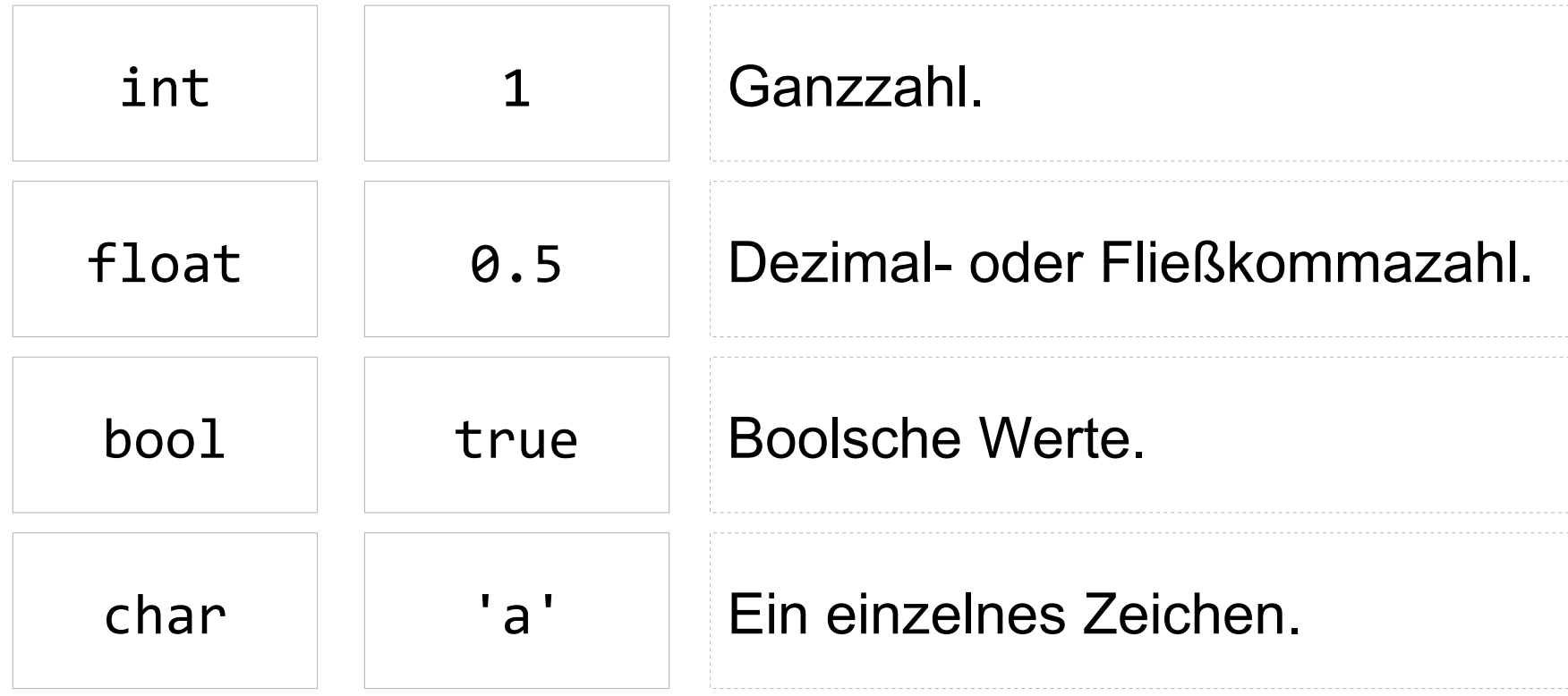

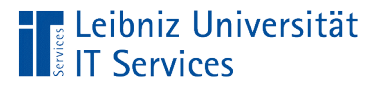

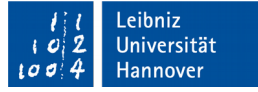

#### Datentypen für boolsche Werte

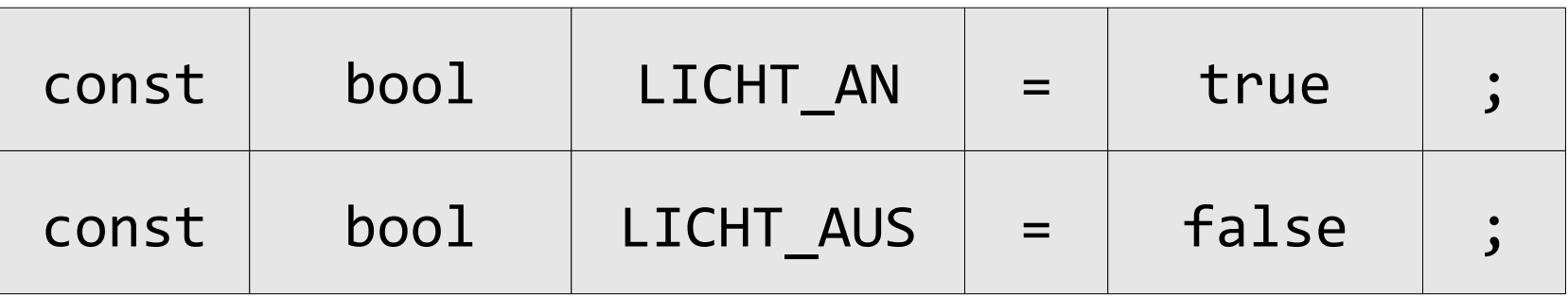

- Wahrheitswerte. Annahme von nur zwei Zuständen.
- true. Wahr. Strom / Licht ist eingeschaltet. Der Wert ist ungleich 0.
- false. Falsch. Strom / Licht ist ausgeschaltet. Der Wert ist 0.
- Häufig werden Adjektive als Bezeichner genutzt.

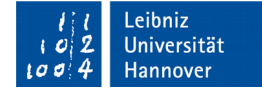

### Ganzzahlen

**The Leibniz Universität**<br>**The Services** 

- Zahlen ohne Nachkommastellen.
- Der Zahlenraum ist endlich.
- **Berechnungen mit ganzen Zahlen sind exakt.**

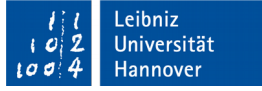

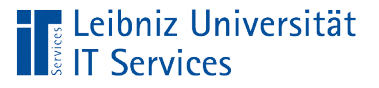

# Zahlensysteme

- Das Dezimalsystem basiert auf der Zahl 10. Es werden die Ziffern 0 bis 9 genutzt.
- Das Oktalsystem basiert auf der Zahl 8. Es werden die Ziffern 0 bis 7 genutzt. Zahlen im Oktalsystem haben das Präfix "Null".
- Das Hexadezimalsystem basiert auf der Zahl 16. Es werden die Ziffern 0 bis 9 und die Buchstaben A bis F genutzt. Zahlen im Hexadezimalsystem werden durch 0x gekennzeichnet. Farbcodierungen werden häufig im Hexadezimalsystem dargestellt.

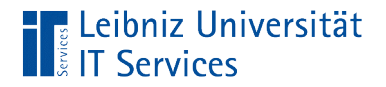

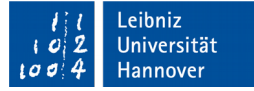

#### **Schreibweise**

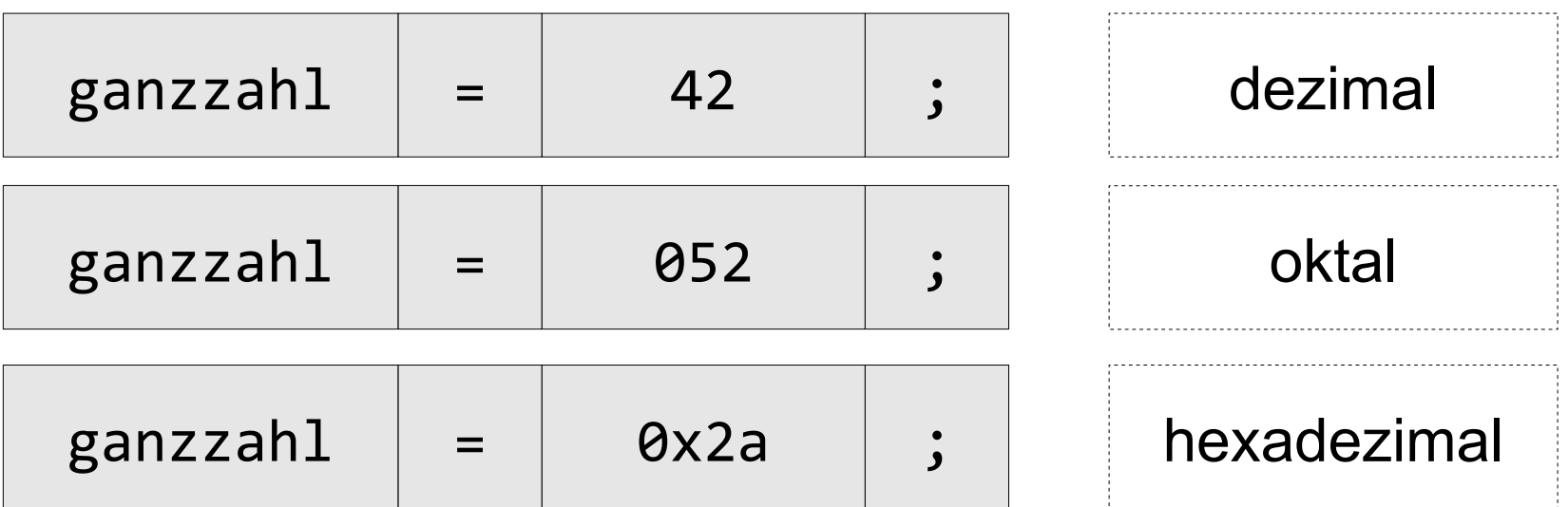

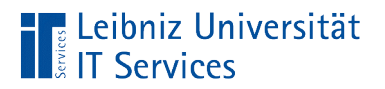

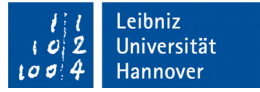

### **Datentypen**

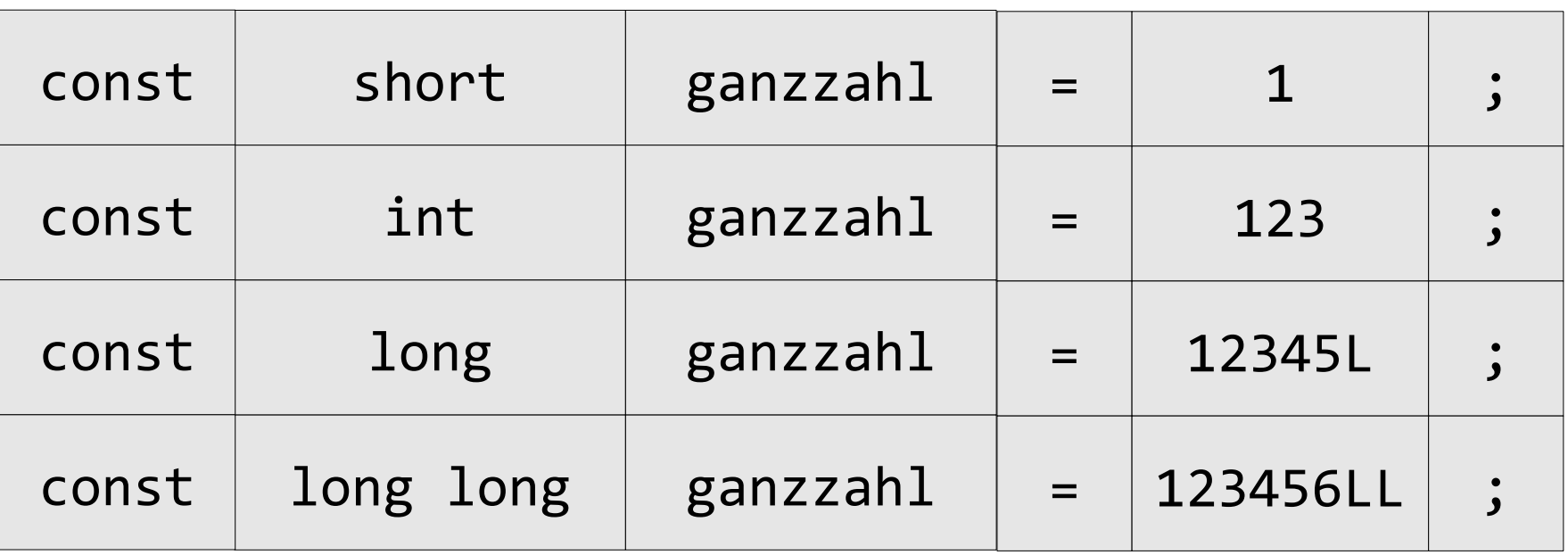

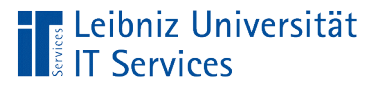

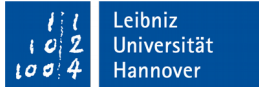

### Regeln für die Größe

- Der Datentyp short ist mindestens 16 Bits groß.
- Der Datentyp int ist mindestens genauso groß wie short.
- Der Datentyp long ist mindestens genauso groß wie int. long hat mindestens 32 Bits.
- Der Datentyp long long ist mindestens genauso groß wie long. long long hat mindestens 64 Bits. Einführung mit  $C++11$

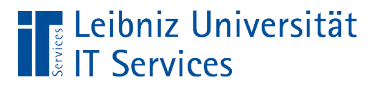

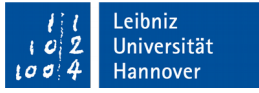

#### Hinweise zu Literale

- **Literale werden standardmäßig als Werte vom Datentyp int** interpretiert.
- Mit Hilfe des Suffix L oder LL wird der gewünschte Datentyp angegeben.

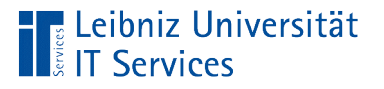

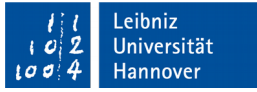

### Gleitkommazahlen

- Darstellung einer reellen Zahl.
- Repräsentation einer Zahl durch Vorzeichen, Mantisse und Exponent.
- Nährung einer Zahl. Der Datentyp gibt die Genauigkeit der Nährung an.
- Als Dezimaltrennzeichen wird der Punkt genutzt.

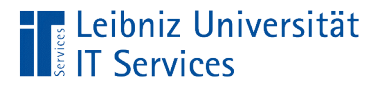

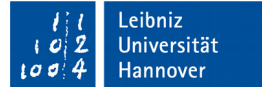

### … in der Dezimalschreibweise

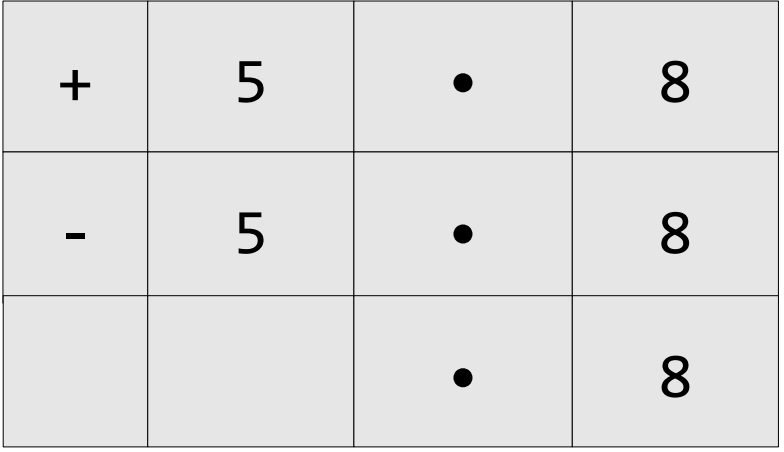

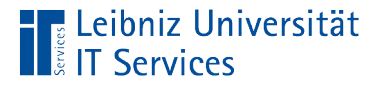

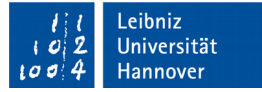

#### … in der Exponentialschreibweise

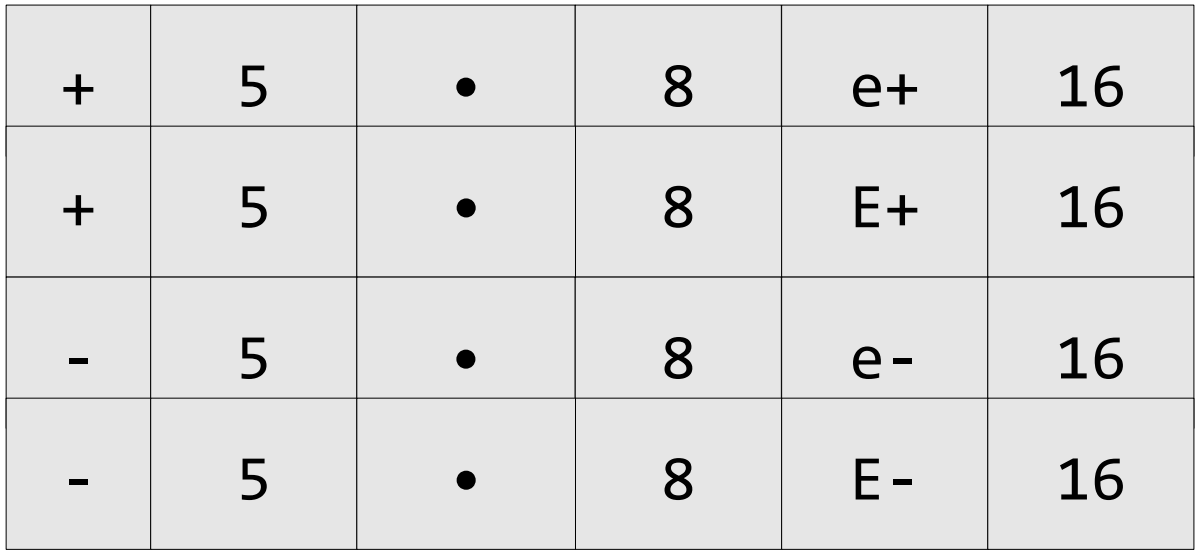

- Nutzung für extrem kleine oder große Zahlen.
- Zahlen in der Exponentialschreibweise werden immer als Gleitkommazahl gespeichert.

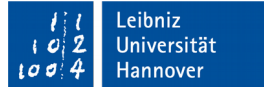

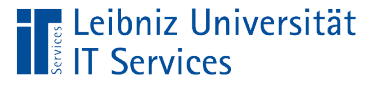

#### **Hinweise**

- 5.8e+16 (=  $5.8*10^{16}$ ). Das Dezimaltrennzeichen wird um n Stellen nach rechts verschoben.
- 5.8e-16 ( =  $5.8 / 10^{16}$ ). Das Dezimaltrennzeichen wird um n Stellen nach links verschoben.

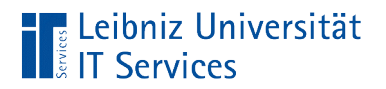

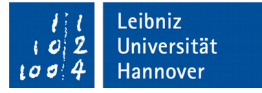

### **Datentypen**

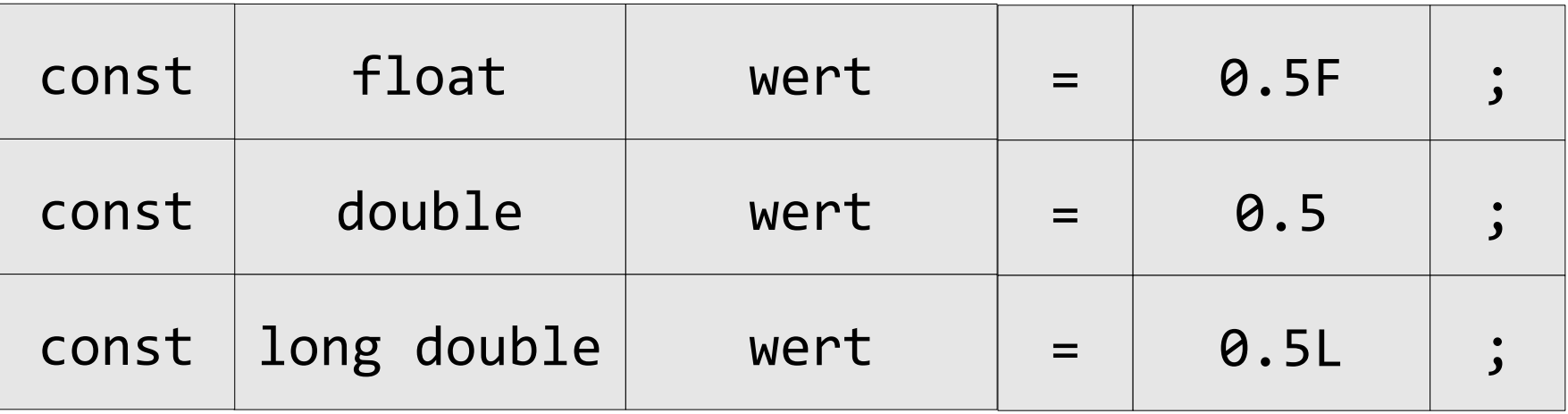

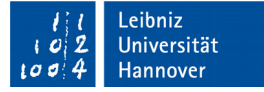

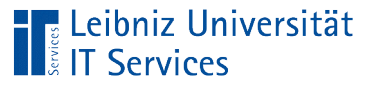

# Regeln

- float ist mindestens 32 Bit groß. Der Datentyp hat eine Genauigkeit von ca. 6 Stellen.
- double ist mindestens genauso groß wie float, aber mindestens 48 Bits. Der Datentyp hat eine Genauigkeit von ca. 15 Stellen.
- **long double ist mindestens genauso groß wie double.**

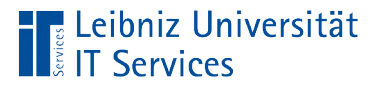

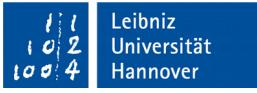

#### Hinweise zu Literale

- Literale werden standardmäßig als Werte vom Datentyp double interpretiert.
- Mit Hilfe des Suffix L und F wird der gewünschte Datentyp angegeben.

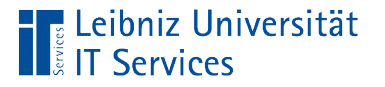

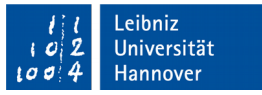

### Alphanumerische und numerische Zeichen

- Die kleinste Einheit eines Textes.
- Speicherung eines Zeichens entsprechend seiner Kodierung. Zum Beispiel kann das alphanumerische Zeichen a gespeichert werden.
- Escape-Sequenzen wie '\n' für einen Zeilenumbruch. Escape-Zeichen maskieren mit Hilfe des Backslash ein Zeichen aus dem Alphabet.

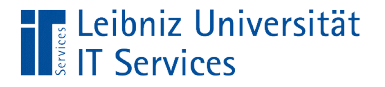

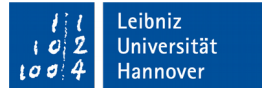

### Datentyp char

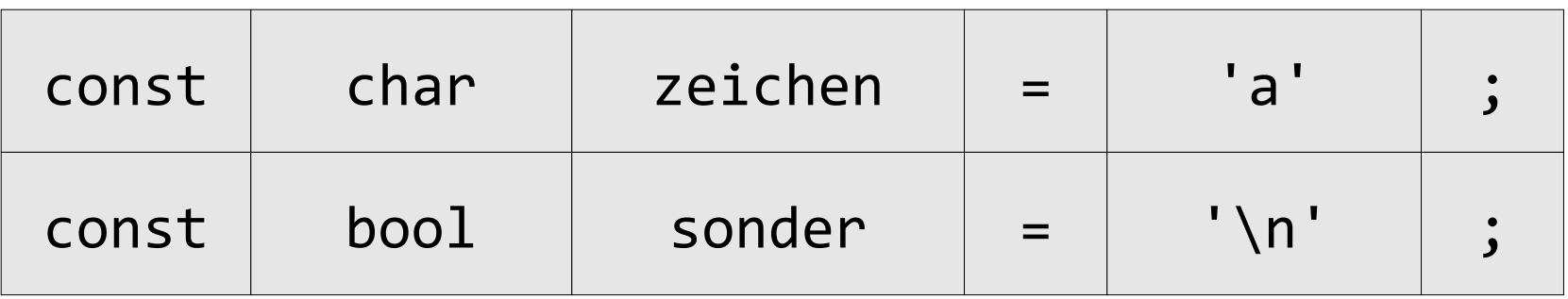

- Beginn und Ende immer mit dem Apostroph.
- Numerische Zeichen vom Datentyp char können nicht in Berechnungen genutzt werden.
- Ein Apostroph muss maskiert werden ('\").

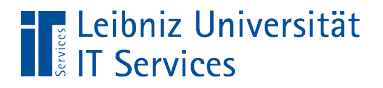

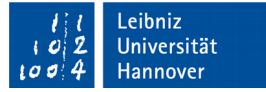

### Codierung von Zeichen

char zeichen;  $zeichen = 'A';$  $zeichen = 65;$ 

- Jedes Zeichen vom Typ char wird mit Hilfe einer Zeichentabelle codiert.
- Jedes Zeichen wird durch einen eindeutigen Integer-Wert in der Zeichentabelle identifiziert.
- Standardmäßig werden die Zeichen mit Hilfe des ASCII-Zeichensatz codiert.

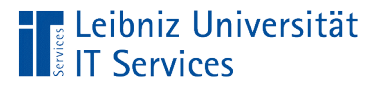

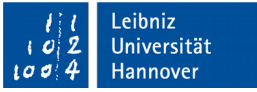

### ASCII-Zeichensatz

- American Standard Code for Information Interchange.
- Definition von 128 Zeichen.
- Siehe http://www.torsten-horn.de/techdocs/ascii.htm

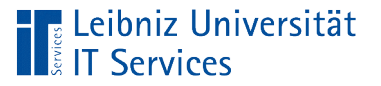

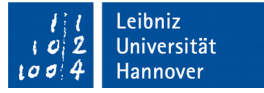

### "Maskierung" von Zeichen

```
char unicode = = '\u0041';
char newline = '\n\n';
```

```
■ Escape-Sequenzen.
```
- Mit Hilfe des Schrägstrichs wird ein Zeichen maskiert.
- Zeichen, die mit einem Schrägstrich beginnen, haben eine besondere Bedeutung für den Compiler.

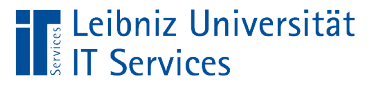

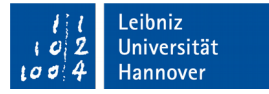

#### Escape-Sequenzen

```
char newline = '\n\n';
char apostroph = '\{''};
```
- Steuerzeichen für den Drucker etc.
- Nicht druckbare Zeichen eines Zeichensatzes.
- Maskierung von Zeichen, die in C++ in einer besonderen Funktion genutzt werden.

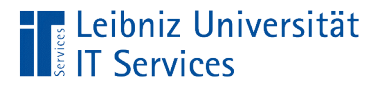

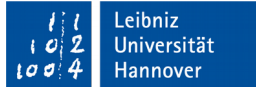

### Möglichkeiten

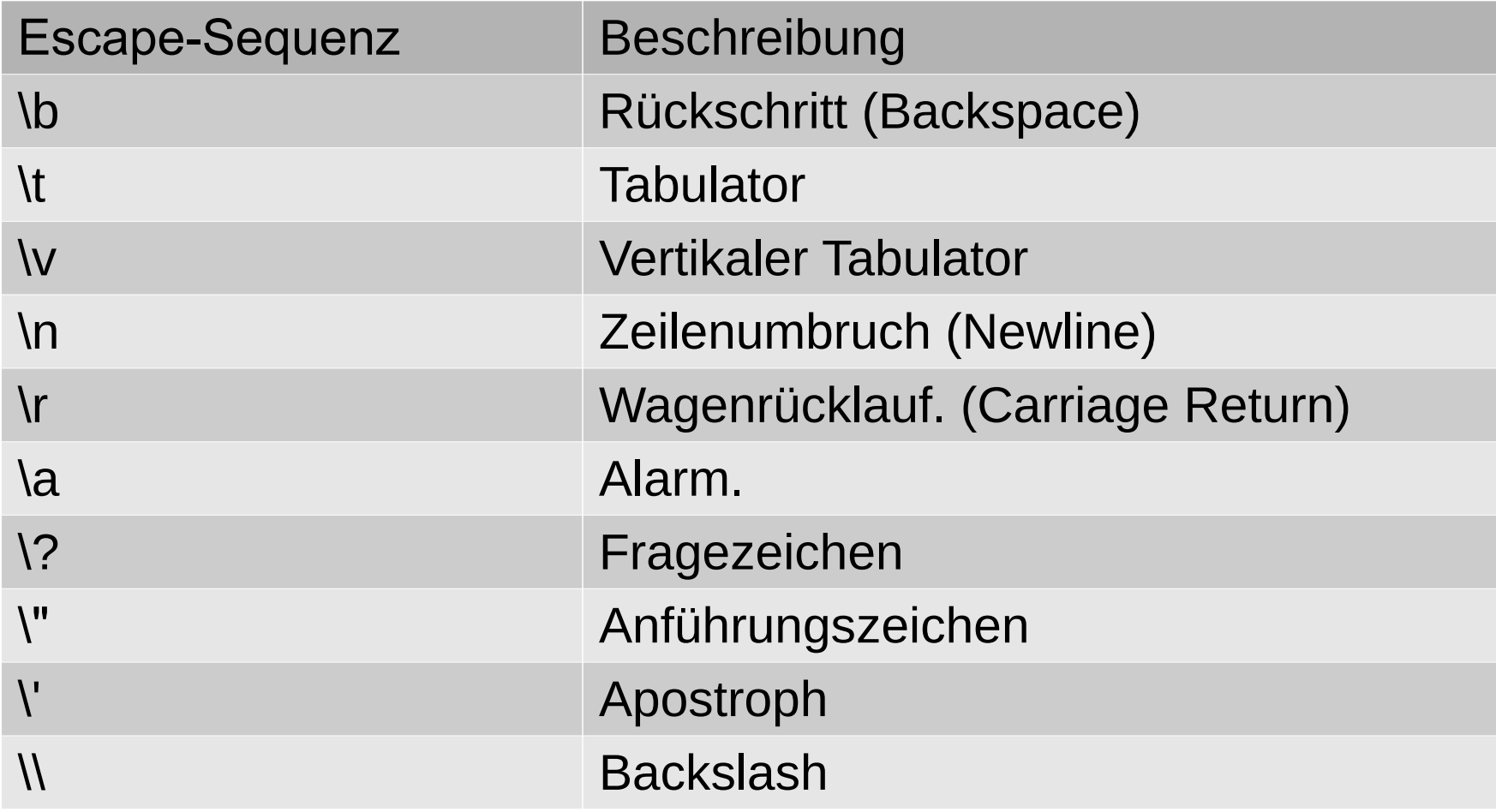

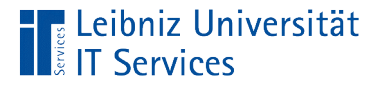

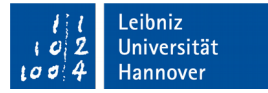

#### Leeres Zeichen

const char null =  $'\0$ ; const char space =  $'$  ';

- Zwei direkt aufeinanderfolgende Apostrophe erzeugen die Fehlermeldung "empty character constant".
- Um ein leeres Zeichen abzubilden, wird häufig die maskierte 0 oder das Leerzeichen genutzt.
- Das Zeichen \0 terminiert einen String.

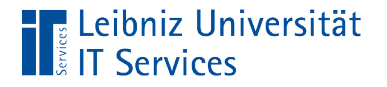

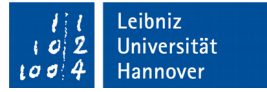

#### Unicode-Zeichen

char unicode =  $=$  '\u0041';

- Maskierung mit \u.
- Das erste Zeichen im Unicode-Zeichensatz wird folgendermaßen kodiert: '\u0000'.

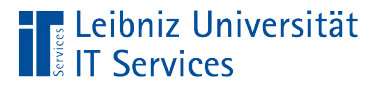

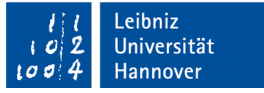

#### Unicode-Zeichensatz

- Das erste Zeichen im Zeichensatz wird mit Hilfe von '\u0000' angegeben.
- Die ersten 127 Zeichen des UTF-8-Zeichensatzes sind mit dem ASCII-Zeichensatz identisch.
- Die ersten 256 Zeichen des UTF-8-Zeichensatzes entsprechen dem ISO 8859-1 (Latin 1)-Zeichensatz.
- Siehe https://unicode-table.com/de/.

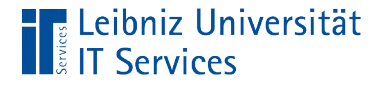

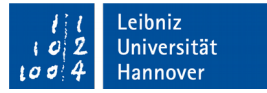

#### Nutzung eines Strings

```
char zeichen;
zebichen = 'A;
cout << "\n ASCII-Zeichen: " << zeichen;
```
- Strings sind Zeichenketten aus beliebig vielen numerischen und alphanumerischen Zeichen.
- Beginn und Ende mit Hilfe des Anführungszeichens.
- Strings werden nicht über einen Standard-Datentyp definiert.